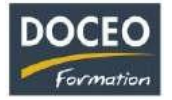

# Facture-facile

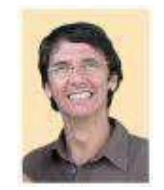

*Arnaud LOZINGUEZ Responsable pédagogique*

## **Contexte**

La formation **Facture-facile** est une formation applicative surle logicielFacture-facile qui permet de générerles devis- factures pro formas, des factures de manière rapide et efficace.

## **Objectifs**

Au terme de la formation, le participant sera à même :

- Savoir générer ses factures pro formas (ses devis) et ses factures rapidement et facilement
- Savoir modifier ses factures, effectuer des rechercher par clients, sélectionner les factures non encaissées…
- Savoir générer ses factures par email en pdf
- Exporter ses factures

## **Public**

Tout salarié travaillant dans une petite entreprise, tout dirigeant de petites ou moyennes entreprises désireux de gérer safacturation.

### **Prérequis**

Aucun prérequis particulier.

#### **Durée**

2 heures de formations en Intra entreprise

#### **Contenu**

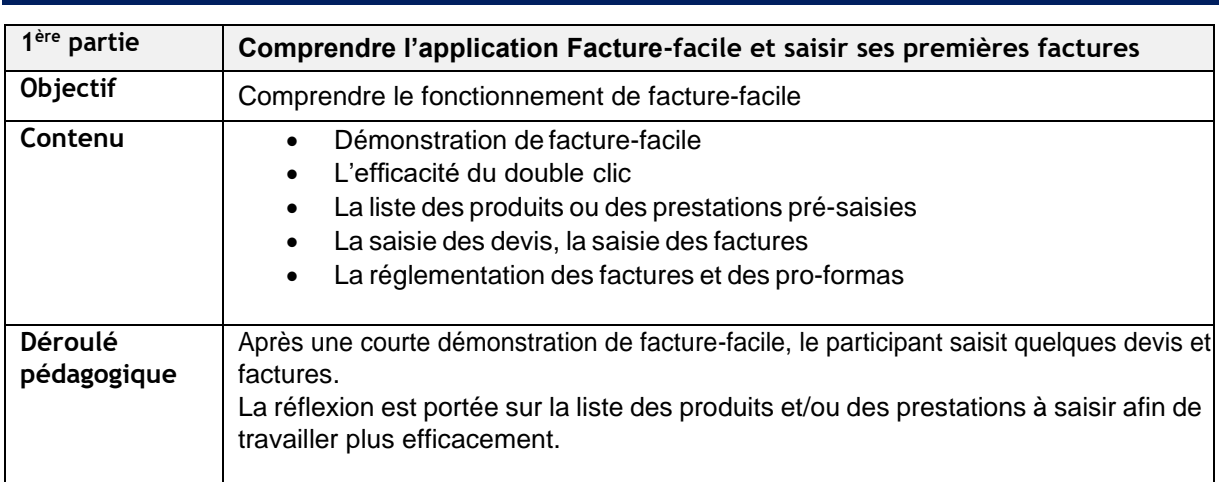

Page**1**sur**2**

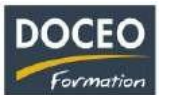

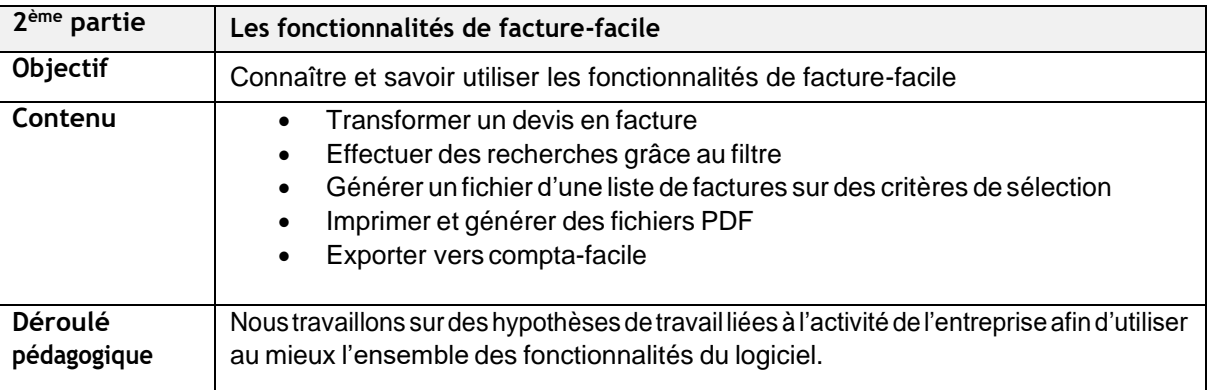

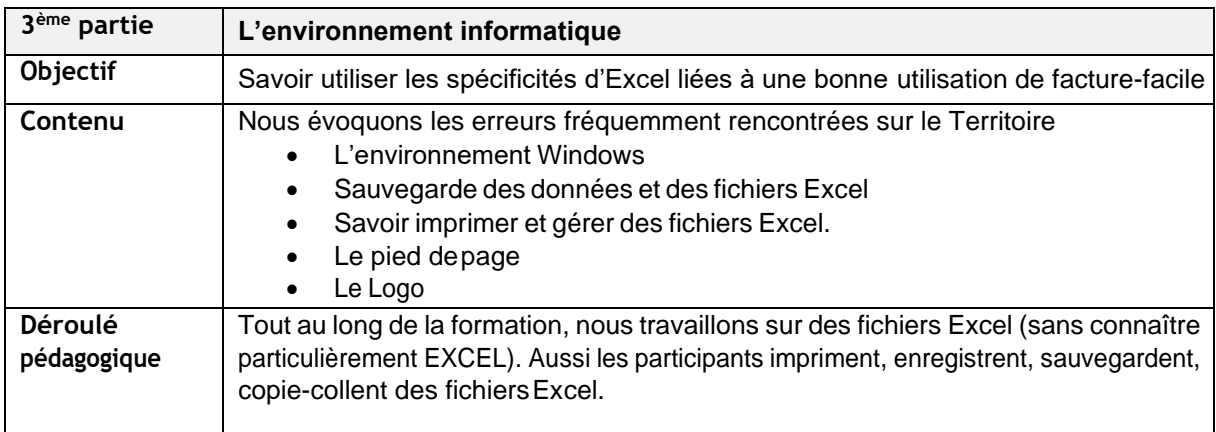

# **Moyens pédagogiques**

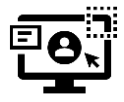

DOCEO Formation dispose de licences complètes de Microsoft 365 : Word, Excel, Powerpoint, Outlook, etc. Nos PC sont équipés de Windows 10 et Windows 11.

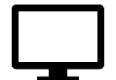

DOCEO Formation utilise des **écrans interactifs de 55'' et 65''** dans ses salles de formation. *Ces écrans remplacent les vidéoprojecteurs et permettent différents types d'interactivités avec les stagiaires*.

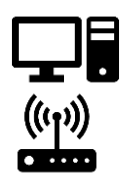

DOCEO Formation dispose d'un parc d'ordinateurs portables, mis à la disposition des participants durant la formation. Pour les formations dans les îles : 1 jeu d'ordinateurs déplaçables dédiés aux formations hors de Papeete.

Le réseau interne de DOCEO Formation est relié à Internet par la fibre Haut débit.

## **Evaluation – Attestation – Certification**

Uneattestationdesuivideformationseraremiseàchaqueparticipantayantsuivi l'intégralitédelaformation et qui en font la demande.

# **Le PLUS DOCEO**

• La formation est réalisée par l'auteur de Facture-facile (et de compta-facile). Facture-facile a été développé et adapté spécifiquement aux demandes notamment de prestataires de Polynésie.